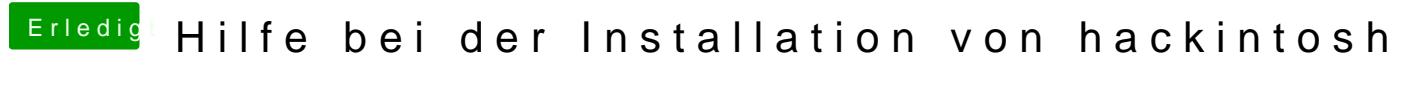

[Beitrag von pla](https://www.hackintosh-forum.de/attachment/107978-image-jpg/)[y3oy vom 12. Ju](https://www.hackintosh-forum.de/attachment/107979-image-jpg/)li 2019, 00:52

ich bekomme keine Internetverbindung aufgebaut im Mac OS Dienstprogramm